## **Objektno-orijentisano programiranje, Jan 1** *Matematički fakultet* Školska godina 2021/2022

**Napomena:** Na Desktop-u napraviti direktorijum pod imenom formata oop\_Asistent\_Prezime\_Ime\_Indeks (npr. oop\_OM\_Peric\_Pera\_mr12082). Pokrenuti *Intellij Idea* i u napravljenom direktorijumu napraviti projekat sa istim nazivom. Kod **ne sme** imati sintaksnih grešaka niti izbacivanje NullPointerException-a. Vreme za rad: **3 sata**

Inicijalini asistenata: Strahinja - SS, Nevena - NC

U tekstu je dat opis klasa, njihovih atributa i metoda. **Dozvoljeno** je (i ohrabrujemo Vas) dodati nove atribute, klase, metode, enume, interfejse u slučaju da Vam olakšavaju implementaciju, i/ili smatrate da Vam poboljšavaju kvalitet koda i slično. Nekada će zahtevi u zadatku i zahtevati od Vas da dodate novi atribut ili slično.

Da bi se uspešno položio ispit potrebno je osvojiti barem 35 poena.

- 1. [4p] Napraviti nabrojivi tip PolDeteta čije su vrednosti kategorije MUSKI i ZENSKI. Tip sadrži polje skracenica (char) sa vrednostima 'M' i 'Z' koje redom odgovaraju navedenim vrednostima nabrojivog tipa. Implementirati konstruktor, get metod za polje skracenica i statički metod PolDeteta odSkracenice(char skracenica) koji na osnovu karaktera vraća odgovarajuću vrednost nabrojivog tipa.
- 2. [4p] Napraviti klasu Dete koja se karakteriše poljima imePrezime (String) i pol (PolDeteta). Implementirati konstruktor koji prima vrednosti za sva polja i potrebne get metode. Implementirati i metod toString koji vraća nisku formata imePrezime (pol).
- 3. [4p] Napraviti apstraktnu klasu Poklon koja se karakteriše poljima naziv (String), ID (String) i cena (int). Obezbediti konstruktor koji prihvata vrednosti za sva polja, kao i potrebne get metode. Definisati apstraktni metod boolean prikladanPoklon(PolDeteta polDeteta), i metod toString koji vraća nisku formata ID - naziv, cena din.
- 4. [4p] Napraviti nabrojivi tip VrstaIgračke čije su vrednosti vrste igračaka za novogodišnje paketiće: MUSKA, ZENSKA i NEUTRALNA. Tip sadrži polje skracenica (char) sa vrednostima 'M', 'Z' ili 'N' koje redom odgovaraju navedenim vrstama igracaka. Implementirati konstruktor, get metod za polje skracenica i statički metod VrstaIgracke odSkracenice(char skracenica) koji na osnovu karaktera vraća odgovarajuću vrstu igračke.
- 5. [6p] Napraviti klasu Igracka koja nasleđuje klasu Poklon. Klasa se dodatno karakteriše poljem vrsta (VrstaIgracke). Implementirati konstruktor koji uzima vrednosti za sva polja i po potrebi get i set metode. Implementirati i nasleđeni apstraktni metod tako da se prikladnim poklonom za dete ženskog pola smatraju igračke ženskog ili neutralnog tipa a za dete muškog pola igračke koje su muškog ili neutralnog tipa.
- 6. [3p] Napraviti klasu Slatkis koja nasleđuje klasu Poklon. Implementirati konstruktor koji uzima vrednosti za sva polja i nasleđeni apstraktni metod tako da se poklon ovog tipa uvek smatra prikladnim.
- 7. [3p] Napraviti klasu Slanis koja nasleđuje klasu Poklon. Implementirati konstruktor koji uzima vrednosti za sva polja i nasleđeni apstraktni metod tako da se poklon ovog tipa uvek smatra prikladnim.
- 8. [4p] Napraviti generičku klasu UredjeniPar koja ima dva parametra tipa T1 i T2 i karakteriše se poljima prvi (T1) i drugi (T2). Implementirati konstruktor koji uzima vrednosti za sva polja i potrebne get metode.
- 9. [8p] Napraviti klasu Paketic koja se karakteriše poljima dete (Dete, date za koga se pravi novogodišnji paketić), budzet (int, planirani budzet za novogodišnji paketić) i pokloni (List<Poklon>, lista poklona koji čine novogodišnji paketić). Implementirati:
	- konstruktor koji prima vrednosti za polja dete i budzet
	- metod void napuniPaketic(List<UredjeniPar<Poklon, Integer>> spisakPoklona) koji nasumičnim odabirom iz liste spisakPoklona bira prikladne poklone koje dodaje u novogodišnji paketić sve dok preostali budzet ne postane manji od minimalne cene poklona (iz liste spisakPoklona); pri tom, za odabrane poklone treba ažurirati njima odgovarajuće brojače u listi spisakPoklona
	- metod toString koji vraća nisku kao u test primeru (slika 4)
- 10. [7p] Napraviti klasu DedaMraz koja nasleđuje klasu Application biblioteke javafx i izgleda kao na slikama. Klasa sadrži polje paketici (List<Paketic>) koje čuva sve napravljene paketiće i polje spisakPoklona (List<UredjeniPar <Poklon, Integer>>) koje čuva listu dostupnih poklona sa pridruženim brojačima na osnovu kojeg će Deda Mraz znati koliko svakog od poklona treba da nabavi.

## 11. Klikom na dugme:

- [7p] Ucitaj poklone učitavaju se informacije o dostupnim poklonima iz datoteke "pokloni.txt", gde svaki red predstavlja jedan poklon sa njegovim ID-em, nazivom i cenom (primer sadržaja datoteke je dat na kraju teksta zadatka). Prva dva karaktera ID-a ukazuju na to koji je tip poklona - 'ST' su slatkiši, 'SN' su slaniši, 'IM' igračke za decu muškog pola, 'IZ' igračke za decu ženskog pola i'IN' su igračke neutralne vrste. Nakon učitavanja, onemogućiti ponovo klitanje na ovo dugme pomocu metoda setDisable (slika 3).
- [7p] Napuni paketic se pravi i puni paketić na osnovu unesenih podataka u TextField-ovima sa leve strane. Zatim se u TextArea element sa desne strane ispisuju podaci o kreiranom paketiću. U slučaju neispravnog unosa podataka ispisati odgovarajuću poruku o grešci u TextArea element.
- [4p] Pikazi spisak za Deda Mraza vrši se prikaz sadržaja liste spisakPoklona (slika 6).

Pretpostaviti da će sadržaj datoteke biti ispravan. Primer sadržaja datoteke:

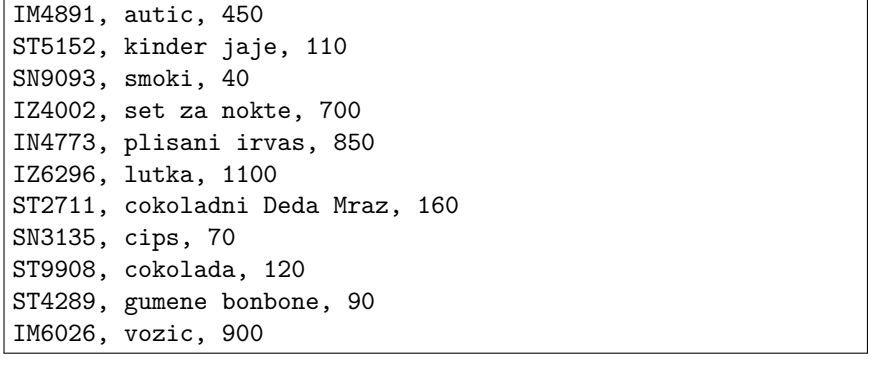

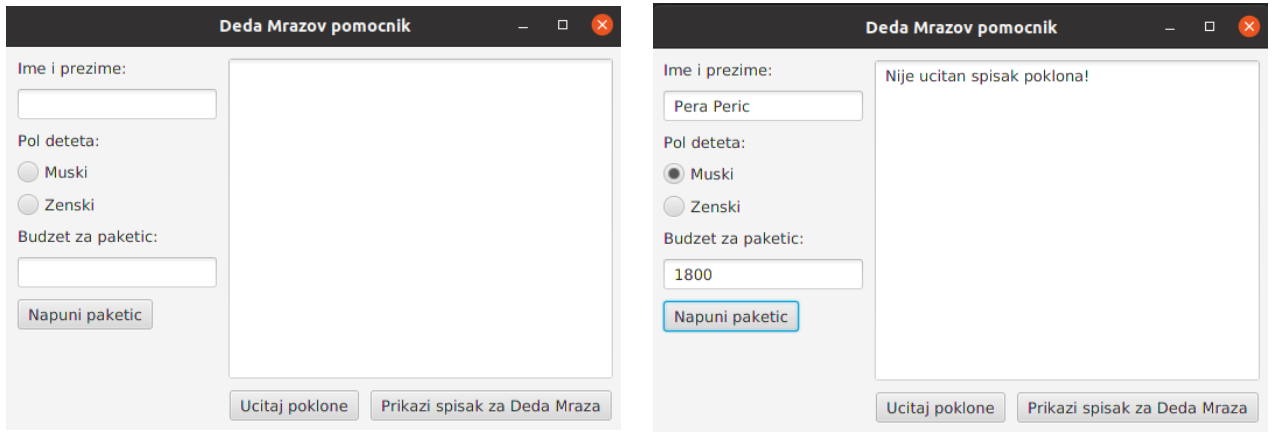

Slika 1: Početni izgled aplikacije Slika 2: Klik na dugme Napuni paketic pre ucitavanja spiska poklona

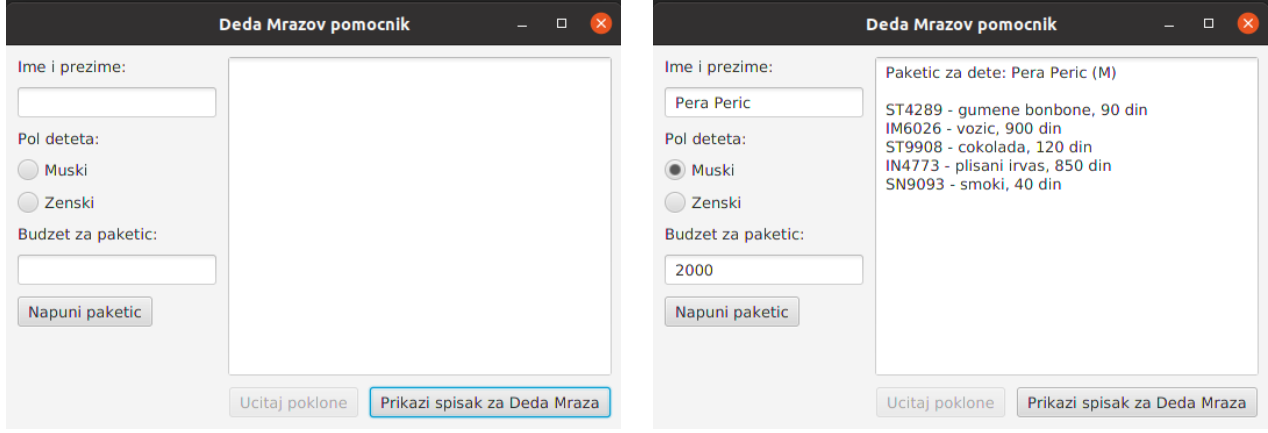

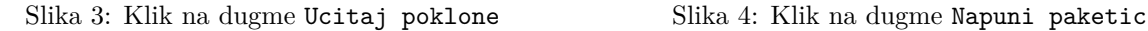

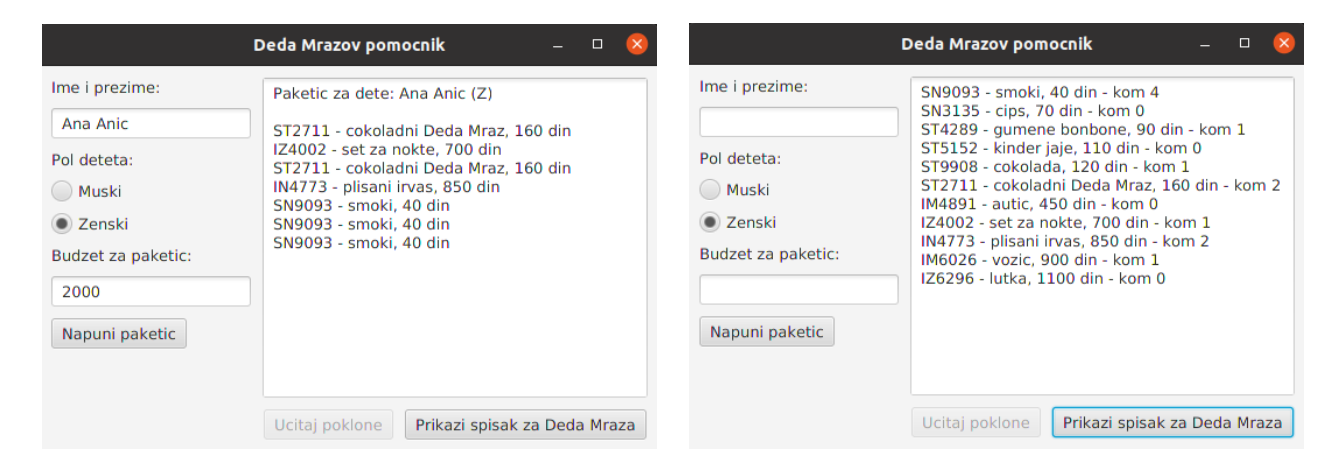

Slika 5: Klik na dugme Napuni paketic Slika 6: Klik na Prikazi spisak za Deda Mraza